4/27(土)10:00~11:00 オンラインセミナー 【認知症で資産凍結?知らないと損する介護とお金の話】

設定/操作方法(スマホ・タブレット・パソコン共通)

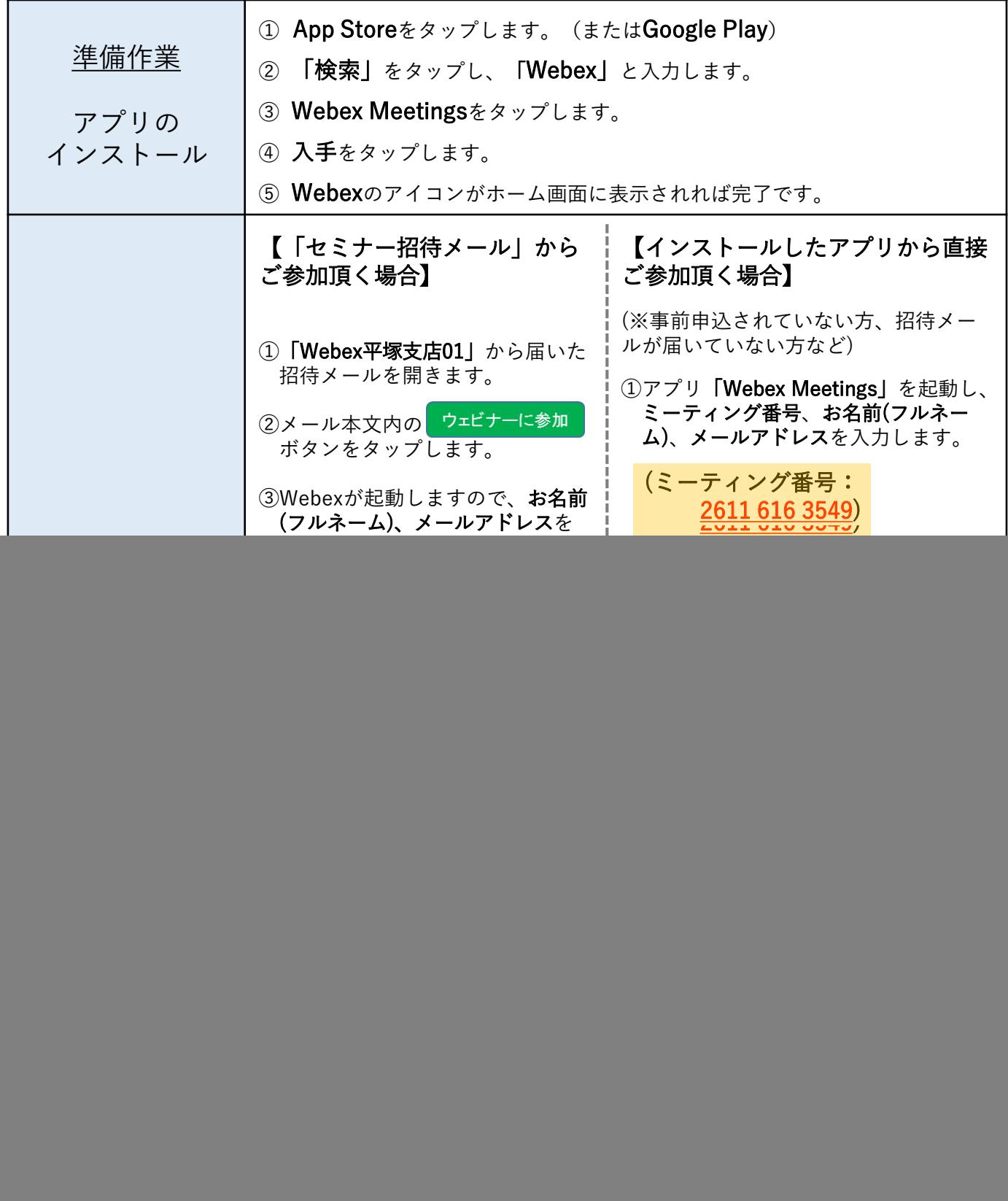

※Webexは、米国およびその他の国におけるCisco Systems,Inc. およびその関連会社の商標です。 App Storeは、米国その他の国や地域で登録されたApple Inc.のサービスマークです。 Google PlayはGoogle LLCの商標です。

野村證券(株) 平塚支店

野村誇券

**NOMURA** 

## 認知症で資産凍結? 知らないと損する 介護とお金の話

![](_page_1_Picture_3.jpeg)

※1 ご予約頂いた方には、後日、参加方法の詳細をメールにてお送りいたしますので、ご予約の際にメールアドレスのご提供をお 願いいたします。

セミナー講 師

桝田 哲史氏 Satoshi Masuda

株式会社ファミトラ アライアンス本部

※2 オンラインでの開催となりますので、ご自宅や職場などお好きな場所からパソコンやスマートフォンなどの端末を利用してご 参加頂けます。(店舗までお越し頂いても、ご参加いただくことはできませんのでご注意ください。)

お申込み・お問い合わせについて

## 野村證券株式会社 平塚支店

## (0463)21-2111(代表)

受付時間 平日 8:40 ~ 17:10

〒254-0811 神奈川県平塚市八重咲町3-3(JAビルかながわ2F)

## オンラインセミナーの申し込みにおけるご注意

- お持ちのパソコン、スマートフォン、タブレット端末からこ参加いただけます。 一部対象外の機種がこざいます。
- セミナーのご参加は無料ですが、こ視聴の際に発生するデータ通信料等はお客様のご負担となるため、Wi-Fi環境を推奨し ます。なお、通信費はこ利用の通信会社、ご契約プランにより内容が異なりますので、詳細につきましては、契約会社にお問い 合わせください。
- お使いの端末や通信ネットワークの環境によっては正常にオンラインセミナーを視聴できない場合がございますのであら
- かじめご了承ください。
- お申し込みの際はメールアドレスのこ提供をお願いします。
- お申し込みいただいたお客様には、ご入力いただいたメールアドレス宛に申込完了メールをお送りします。
- 迷惑メール対策やドメイン指定受信等を設定している方は、「@jp.nomura.com」「@nomura.com」「@webex.com」の登 録をお願いします。

野村證券株式会社 金融商品取引業者 関東財務局長(金商) 第142号 加入協会/日本証券協会、一般社団法人 日本投資顧問業協会、一般社団法人 金融先物取引協会、一般 社団法人 第二種金融商品取引業協会